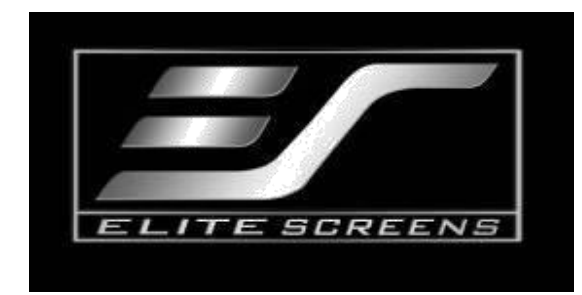

## **Návod k nastavení koncového spínače vzdálenosti pro série VMAX2 a Spectrum**

**Upozornění:** Černá plocha na vrchní části plátna je již nastavena na nejvyšší možnou vzdálenost. V plátnu NENÍ žádný další černý okraj. Nepokoušejte se o další posun plátna směrem dolů. Na poškození způsobené neopatrným zacházením se nevztahuje záruka.

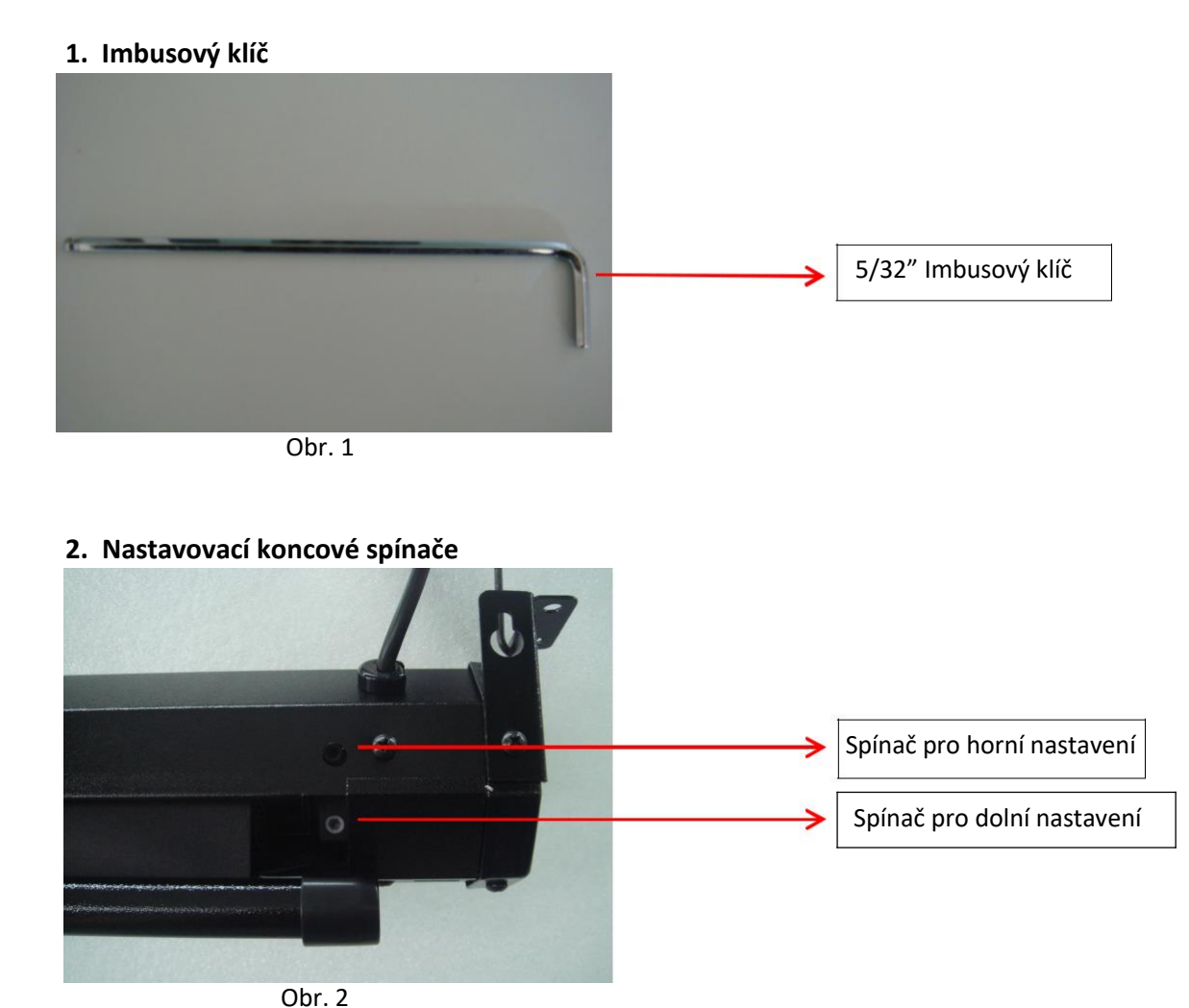

(Poznámka: Při otáčení koncových spínačů berte na vědomí, že jedno celé otočení v obou směrech vytvoří úpravu délky plátna cca o 2,5 cm).

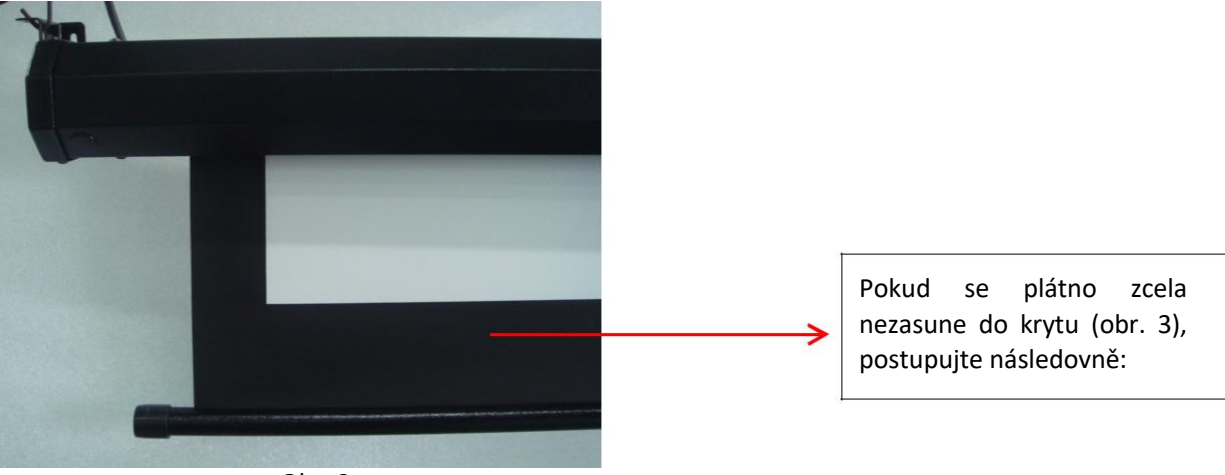

**3. Nastavení zatahovací polohy (obr. 3 – obr. 7)**

Obr. 3

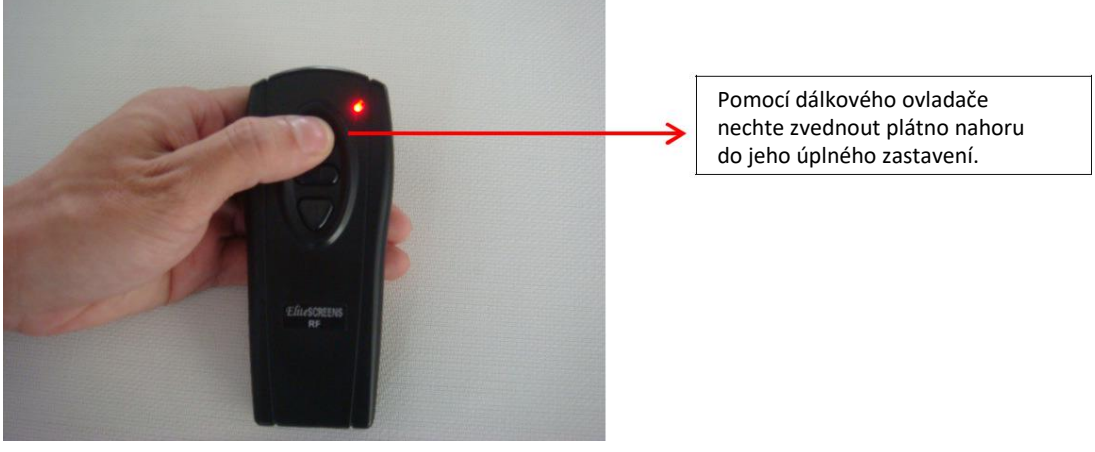

Obr. 4

Pomocí imbusového klíče otočte spínač pro horní nastavení proti směru hodinových ručiček.

Obr. 5

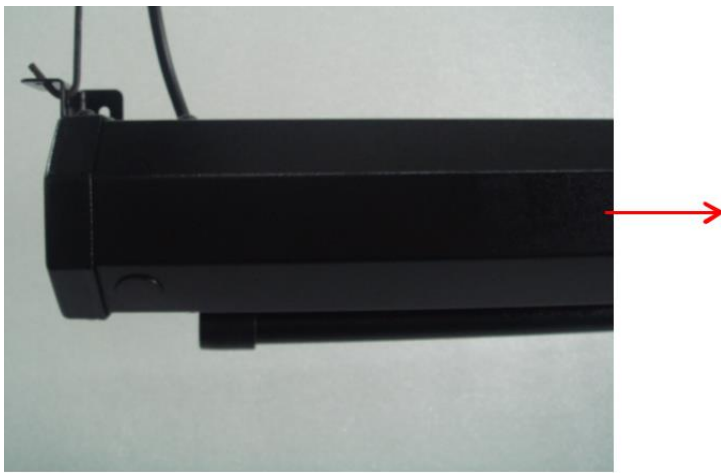

Obr. 6

Když otáčíte spínačem pro horní nastavení, plátno se zasunuje směrem nahoru. Přestaňte otáčet spínačem ve chvíli, kdy je závaží zarovnáno s krytem.

(**VAROVÁNÍ**: Budete-li pokračovat v otáčení spínačem jakmile závaží zapadne do roviny s krytem, plátno se bude pokoušet zasunovat dále, což způsobí trvalé poškození jednotky. Spínač nepřetáčejte!

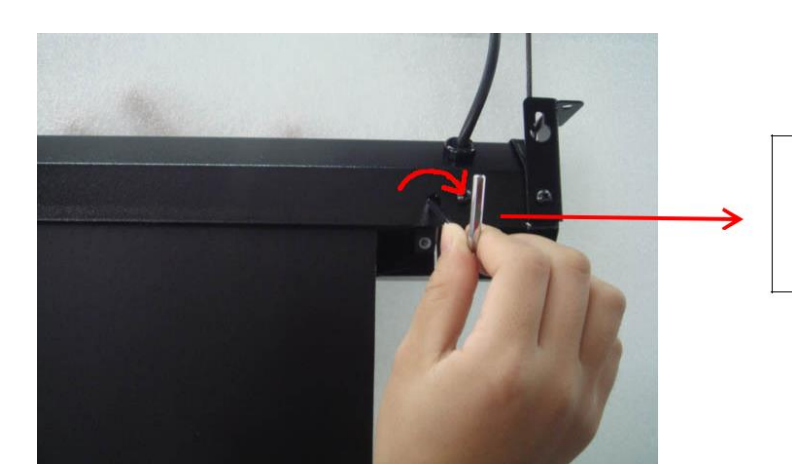

Pokud se obrazovka zatáhne příliš, stačí otočit horním spínačem o 2-3 otáčky ve směru hodinových ručiček. Obrazovka se tím posune dolů.

Obr. 7

## **4. Nastavení vzdálenosti horní černé plochy plátna (obr. 8 – obr. 12)**

**Poznámka:** Všechna elektrická plátna se dodávají se standardní velikostí horní černé plochy a tu nelze dále prodlužovat. Tyto pokyny použijte pouze v případě, že jste snížili větší množství černé plochy než bylo potřeba a nyní ji chcete znovu zvýšit.

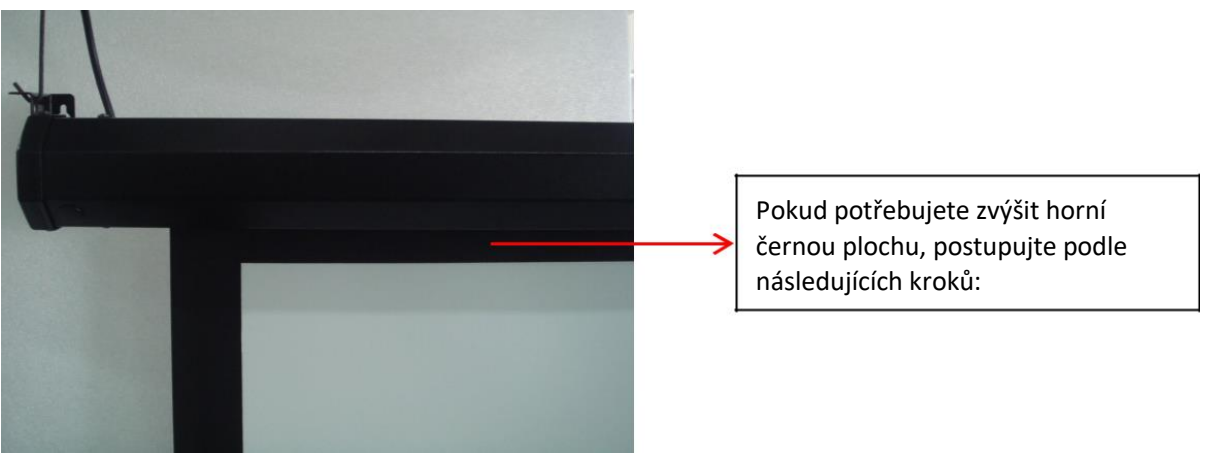

Obr. 8

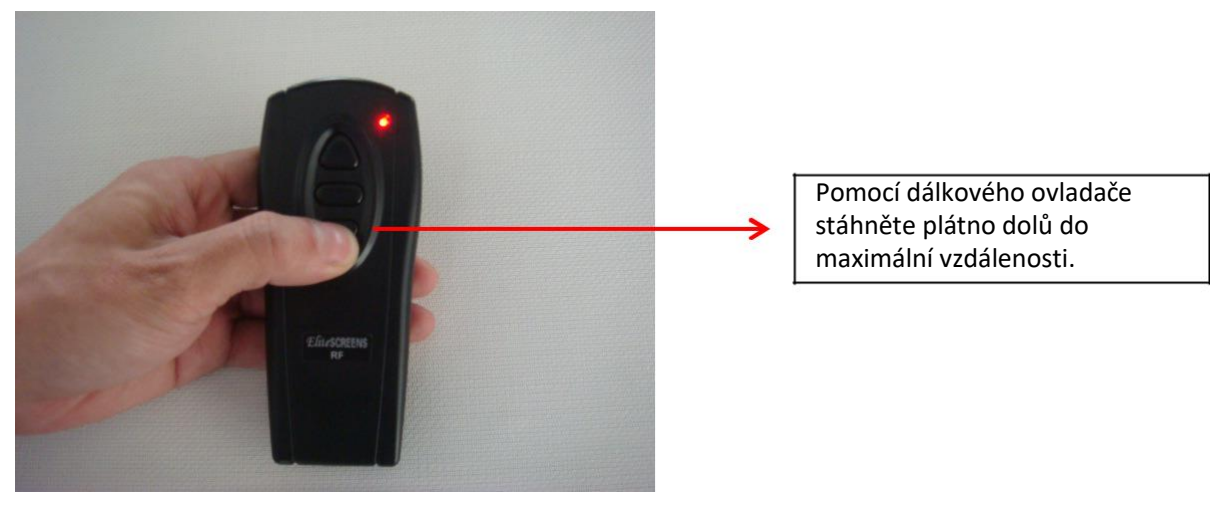

Obr. 9

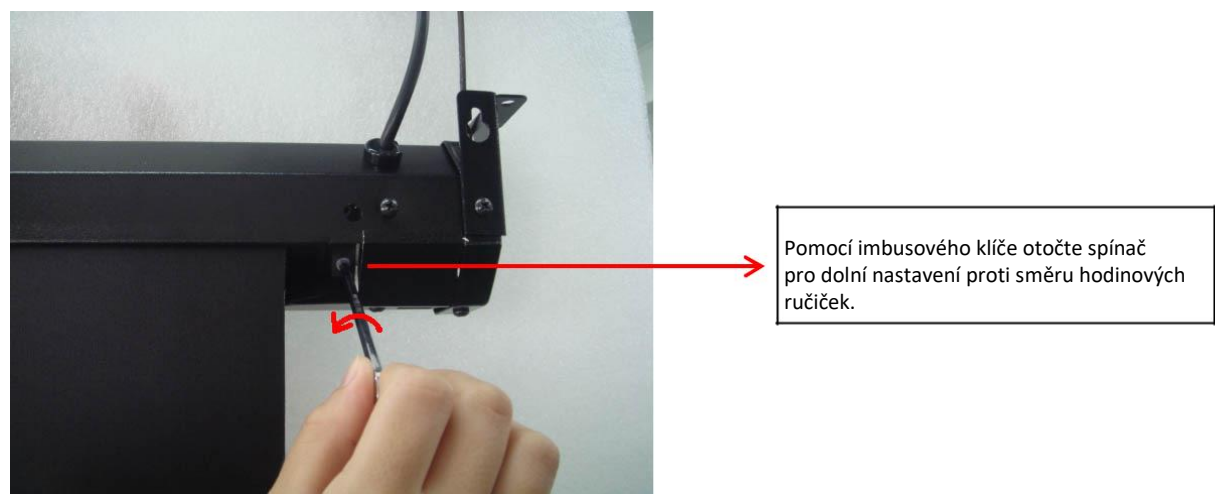

Obr. 10

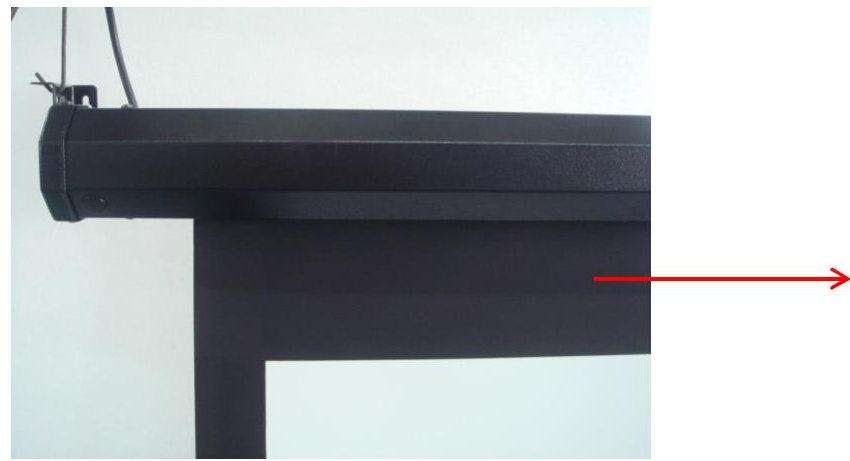

Když otáčíte spínačem pro dolní nastavení, plátno se posunuje směrem dolů. Přestaňte otáčet spínačem ve chvíli, jakmile plátno dosáhne požadované polohy.

(VAROVÁNÍ: Pokud spínač přetočíte, plátno se zcela sníží a trvale poškodí jednotku.)

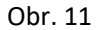

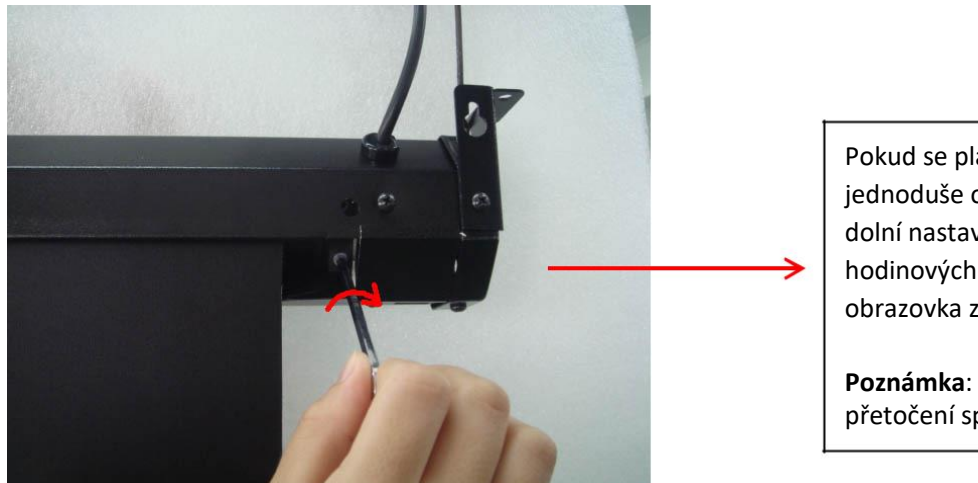

Obr. 12

Pokud se plátno sníží příliš, jednoduše otočte spínačem pro dolní nastavení proti směru hodinových ručiček, tím se obrazovka zasune do krytu.

**Poznámka**: Prosím vyvarujte se přetočení spínače.

**Poznámka: Společnost Elite Screens zpravidla nedoporučuje provádět na plátnu jakékoliv úpravy, protože nesprávné nastavení poškodí jeho motorovou jednotku.**